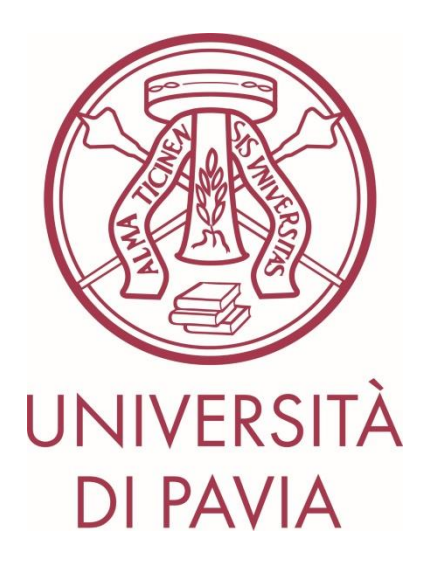

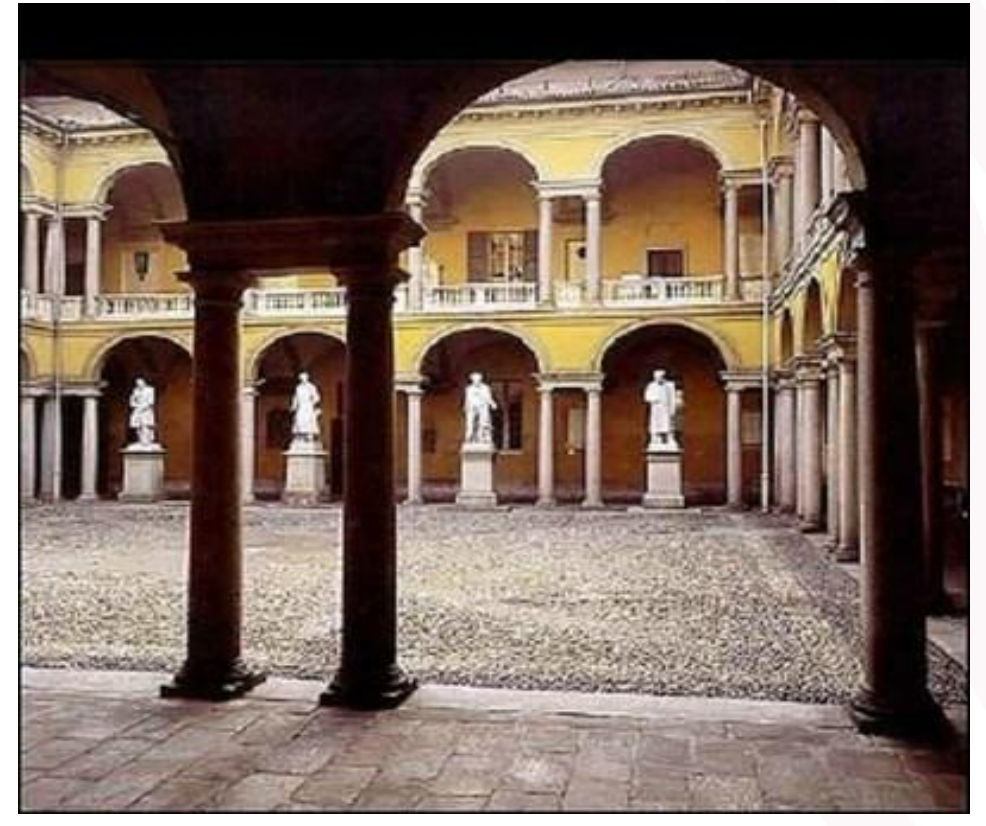

# **Rafforzamento delle competenze trasversali**

*Programmazione Triennale 2016-2018* Al 3 Giugno 2019

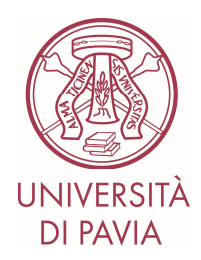

# **SOMMARIO**

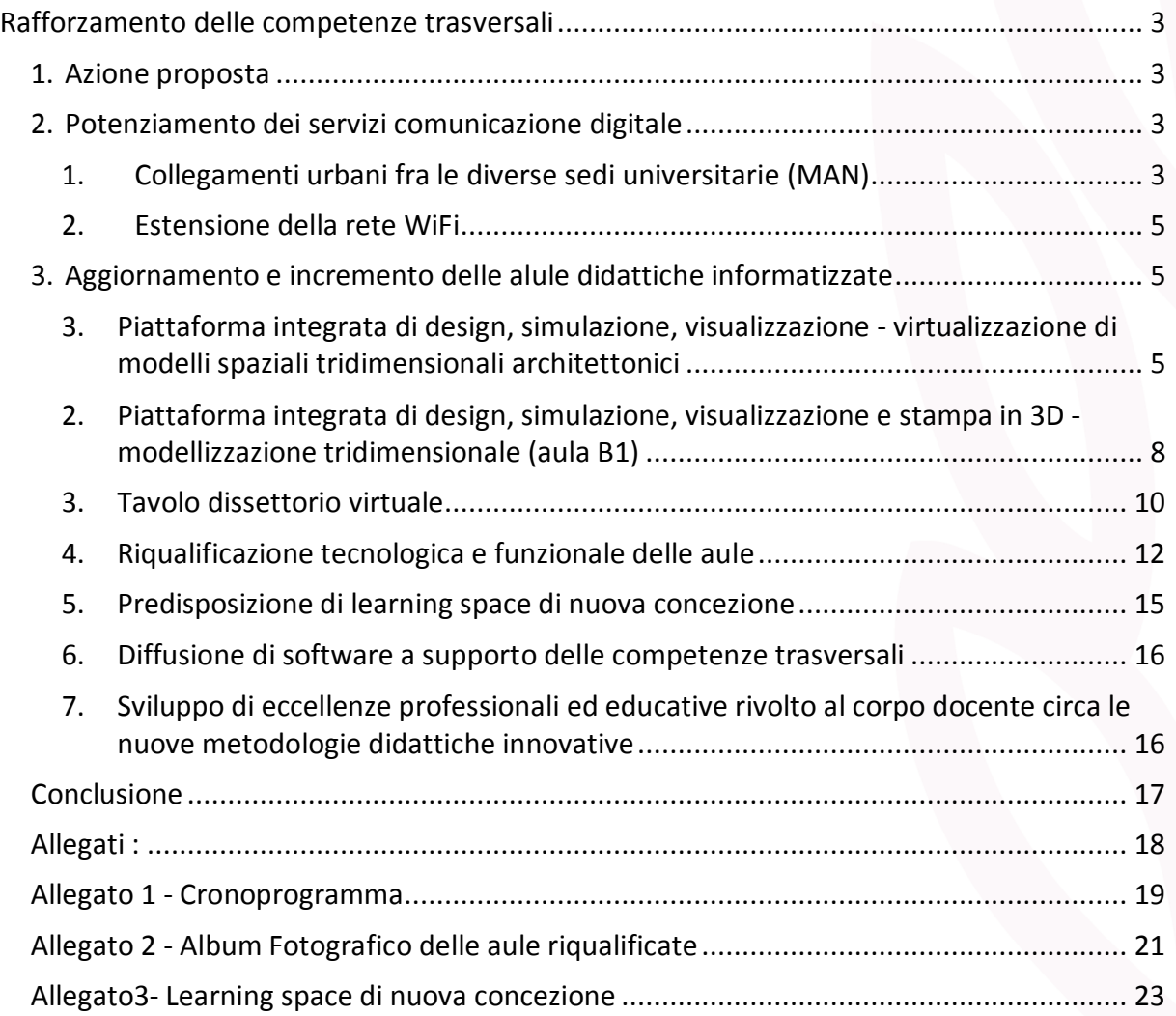

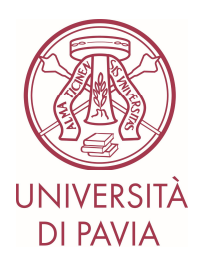

# **Rafforzamento delle competenze trasversali**

Nellambito della programmazione triennale ministeriale 2016-2018, laAteneo di Pavia ha proposto un obiettivo innovativo e complesso volto a rafforzare la dotazione in termini di servizi, infrastrutture e competenze orientati a favorire i risultati della formazione; evidenti ed importanti sono anche le interconnessione con gli altri processi primari delloAteneo, quali: la ricerca e la disseminazione della conoscenza sul territorio.

Lopbiettivo selezionato ineriva alla linea ministeriale di %Modernizzazione degli ambienti di studio e ricerca, innovazione delle metodologie didattiche+, con particolare riguardo agli Waterventi per il rafforzamento delle competenze trasversali acquisite dagli studenti+ L'Ateneo ha, quindi, proposto la realizzazione di un progetto sperimentale che si è compiuto nel triennio ed è stato sottoposto, come previsto, a verifica intermedia del Nucleo di Valutazione e al Ministero, come attestato favorevolmente dal verbale del Nucleo del 15 giugno 2018.

# **1. Azione proposta**

Nelloambito del progetto sperimentale, loAteneo ha proposto i seguenti interventi:

- potenziamento dei servizi di comunicazione digitale;
- aggiornamento e incremento delle aule didattiche informatizzate con iniziative specifiche per loaccrescimento delle competenze trasversali;
- riqualificazione tecnologica e funzionale delle aule;
- predisposizione di learning space di nuova concezione;
- diffusione di software a supporto delle competenze trasversali;
- sviluppo di eccellenze professionali ed educative rivolto al corpo docente circa le nuove metodologie didattiche innovative.

La realizzazione del progetto ha richiesto anche una spiccata capacità di programmazione e pianificazione delle azioni che hanno coinvolto anche ambiti di ristrutturazione degli spazi, oltre che di allestimento degli stessi; il Gantt intermedio ne attesta la complessità. (allegato 1).

Di seguito valuteremo e descriveremo i risultati ottenuti per ciascun intervento.

# **2. Potenziamento dei servizi comunicazione digitale**

# **1. Collegamenti urbani fra le diverse sedi universitarie (MAN)**

Facendo riferimento allo studio di fattibilità preliminarmente predisposto nel corso del 2017, si sono valutate diverse modalità per la realizzazione del progetto, anche attraverso

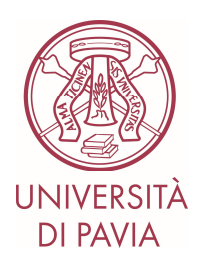

lginterlocuzione sia con soggetti istituzionali (in particolare il Comune di Pavia), sia con operatori di mercato.

Sulla base delle risultanze, si è scelto di procedere mediante avviso dondagine di mercato per londividuazione degli operatori economici da invitare alla procedura negoziata per la realizzazione della rete urbana.

L'avviso è stato pubblicato il 2 febbraio 2018.; ad esso hanno risposto 14 interessati che sono stati invitati a formulare offerta entro il 10 maggio 2018. La gara è stata aggiudicata il 17 luglio 2018 al Raggruppamento Temporaneo di Imprese (RTI) costituito da ASM Pavia S.p.A. e A2A Smartcity S.p.A., la dichiarazione di efficacia dellanggiudicazione definitiva è intervenuta il 24 settembre 2018 e la conseguente stipula del contratto è avvenuta in data 10/10/2018.

Il termine ultimo per l'esecuzione della fornitura, a seguito di tempistiche migliorative indicate dal RTI aggiudicatario, è stato fissato in 120 giorni naturali e consecutivi dalla stipula dell'atto. La realizzazione, svolta sotto la supervisione di un Direttore dell'Esecuzione del contratto interno, si è conclusa a fine 2018, come riportato nel verbale di fine lavori, il 15 gennaio 2019. Tutte le operazioni di verifica di conformità sono state svolte, alla presenza di rappresentanti del RTI e si sono concluse con esito positivo.

Let antrastruttura, come previsto dal progetto, collega seguendo due diversi percorsi cittadini i punti di concentrazione primari delle 6 sedi principali (Via Ferrata, 5 - Via Bassi, 21 - Via San Felice, 5 - C.so Carlo Alberto, 5 - P.zza San Epifanio, 12 - Via Brambilla, 75) sulle quali sono raccordate le sedi satellite. I due percorsi si sviluppano su un tracciato di circa 12 chilometri, mentre le connessioni riproducono, come richiesto, una topologia a stella. Immediatamente dopo il collaudo lomfrastruttura è stata posta in esercizio alla velocità di 10Gb/s..

Contestualmente alla realizzazione della MAN sono state aggiornate/sostituite le apparecchiature di rete che costituivano il centro stella delle sedi interessate al fine di adeguarle al supporto della superiore velocità trasmissiva. Nell'ambito di tale operazione, entrano a far parte del piano economico del progetto i soli costi relativi alle riqualificazioni propedeutiche alloattivazione della MAN cittadina. Lontervento, al fine di preservare investimenti in precedenza effettuati dall'Ateneo, è stato suddiviso in due parti, la prima ha riguardato longgiornamento degli apparati CISCO, la seconda la sostituzione dei rimanenti. Entrambe le trattative sono state svolte attraverso Richiesta d'Offerta sul Mercato Elettronico della Pubblica Amministrazione pubblicate rispettivamente il 15 febbraio 2018 e il 18 aprile 2018. La prima fornitura è stata aggiudicata in data 23 marzo 2018 alloazienda Lantech Solutions S.p.A. e, a seguito della consegna/installazione/configurazione degli apparati richiesti, è stata collaudata e messa in esercizio il 7 agosto 2018. La seconda fornitura, aggiudicata il 25 maggio 2018 allazienda Infonet Solutions S.p.A., ha seguito i medesimi passi della precedente ed è stata collaudata e messa in esercizio il 3 settembre 2018.

Questo progetto rappresenta un importante traguardo tecnologico per tutto loAteneo, in particolare l'aumento della velocità di trasmissione di un fattore 10 ha indubbiamente

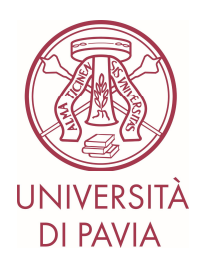

apportato significativi benefici a tutte le attività istituzionali e specialmente a quante legate alla didattica e alla ricerca.

La disponibilità di 48 canali trasmissivi distinti consente di dedicare in modo esclusivo canali a specifiche attività, quali ad esempio i servizi legati alla multimedialità distribuita fra le sedi, garantendo elevata qualità.

La topologia a stella realizzata su due distinti percorsi assicura la totale disponibilità dellomfrastruttura anche a fronte di interruzione di uno dei due tracciati.

La realizzazione ha infine consentito all'Ateneo di svincolarsi da infrastrutture di terzi e di assumere il completo controllo dei collegamenti cittadini, riducendo anche strutturalmente i costi dei canoni verso terzi.

# **2. Estensione della rete WiFi**

Relativamente alloestensione della rete WiFi, si è prevista lonstallazione di ulteriori 120 access point di cui 27 (modelli ad alta densità) da installare allenterno delle 10 aule da riqualificare tecnologicamente e funzionalmente.

La procedura di gara è stata approvata dal Consiglio di Amministrazione in data 26 ottobre 2017, l'ordinativo è stato emesso in data 30 novembre 2017 e al 15 aprile 2018 tutti gli access point erano già stati consegnati, installati, configurati e integrati nella rete WiFi di Ateneo.

Questo intervento ha complessivamente migliorato la disponibilità del servizio WIFI offerto alla comunità accademica, in particolare lomtroduzione di Access Point in tecnologia Wave 2 ha incrementato in modo significativo la qualità della didattica frontale e la fruizione delle tecnologie multimediali anche a fronte di grandi concentrazioni di utenza. La disponibilità di banda WIFI elevata ha inoltre favorito loutilizzo dei diversi dispositivi mobile in tutti gli ambiti della vita universitaria.

# **3. Aggiornamento e incremento delle alule didattiche informatizzate**

# **3. Piattaforma integrata di design, simulazione, visualizzazione virtualizzazione di modelli spaziali tridimensionali architettonici**

Le apparecchiature previste in sede di progettazione, sono state tutte acquisite, sono operative, e sono già state impiegate a supporto di attività didattiche e di ricerca. Le specifiche di dettaglio sono state formulate a partire dalloautunno 2017; la procedura di gara per loacquisto delle componenti economicamente più rilevanti è stata autorizzata con determina del Direttore Generale in data 30 marzo 2018.

L'acquisizione di tali strumentazioni, nel seguito richiamate puntualmente, ha consentito loattivazione di un novo Laboratorio multidisciplinare, denominato PLAY (Photography and

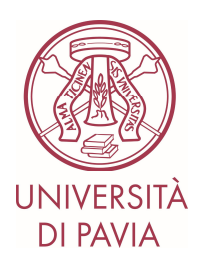

3D Laser for virtual Architecture LaboratorY ), collocato presso il Dipartimento di Ingegneria civile e Architettura (DICAr).

Il laboratorio consente di realizzare una piattaforma didattica integrata di design, simulazione e visualizzazione che integra tutti gli strumenti coinvolti nella catena di sviluppo di un oggetto/modello tridimensionale partendo dalla rilevazione del mondo reale o dalla progettazione ex novo fino alla navigazione virtuale 3D. I campi di applicazione didattica di tale piattaforma vanno dai beni culturali (statue, edifici, manufatti archeologici, ...) alle scienze dellongegneria (prototipazione virtuale di pezzi meccanici, modelli in scala per l'architettura, progettazione tramite sistemi di VR o AR...).

La piattaforma non ha solo lopbiettivo dontegrare tecnologie e metodologie di avanguardia, ma anche quello di favorire il lavoro di gruppo, facendo interagire utenti con competenze diverse. Questo strumento didattico innovativo permette di aumentare le competenze multidisciplinari degli studenti, favorendo anche la collaborazione tra i docenti.

Il laboratorio<sup>1</sup> costituisce un ambiente di lavoro attrezzato con dotazioni multimediali specificamente orientate alla virtualizzazione di modelli spaziali tridimensionali architettonici e alla sperimentazione didattica della realtà virtuale e della realtà aumentata immersiva.

Gli studenti di ingegneria edile/architettura che potranno giovarsi di strumenti avanzati per la rappresentazione e la progettazione BIM e 3D, sia nel campo della virtualizzazione architettonica e costruttiva di nuove realizzazioni che di interventi sul costruito storico, così come gli allievi idi ingegneria civile per le simulazioni virtualizzate sui sistemi strutturali e ambientali, o sulla acquisizione e fruizione di dati e immagini.

Obiettivo primario del laboratorio è il supporto allo sviluppo di soluzioni innovative per la produzione di immagini e la costruzione di architetture e ambienti virtuali. Alla ricerca si affianca la didattica nello sviluppo di seminari e attività rivolte alla formazione di studenti e professionisti nellambito delle tecnologie per la creazione e lo laborazione dellonformazione multimediale nella produzione di modelli 3D e nello sviluppo di sistemi interattivi per la rappresentazione dellerchitettura.

Obiettivo del laboratorio è quello di costituire una piattaforma tecnologica avanzata a servizio della messa a punto di tecniche e metodologie per la realizzazione di ambienti interattivi 3D, tecniche di ripresa per la fotografia e la fotogrammetria SfM, con particolare attenzione agli strumenti hardware e software e ai dispositivi e alle tecniche di interazione uomo-macchina. Il Laboratorio PLAY offre agli studenti e a tutto il personale del DICAr un articolato sistema di

Nel laboratorio sono installati ed operativi:

servizi per la rappresentazione dellarchitettura e per la grafica.

 $1$  E' da segnalare che per questo laboratorio si prevede di compiere alcuni lavori di ristrutturazione edilizia al fine di migliorarne le prestazioni e di poterne attivare altre a completamento del progetto

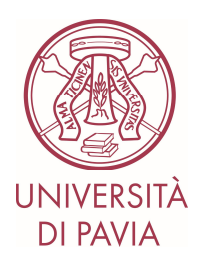

3 postazioni di lavoro con PC ad elevata capacità di elaborazione, finalizzato a supportare le necessità di modellazione ed elaborazione digitale di grandi quantità di informazione. In particolare le specifiche tecniche delle macchine sono descritte di seguito:

**n° 2 Workstation** con le seguenti caratteristiche:

 CASE COOLER MASTE CM-690III V-SERIES 850W 80 PLUS GOLD FULL MODULAR 135MM MOTHERBOARD - PRIME X299-A Processore Intel Core i9 i9-7900X CPU COOLER HYPER 212X Memoria Kingston HyperX Fury - 64 GB SAMSUNG SSD 850 EVO 500GB 2.5 SATA6 GB/S 3D V-NAND WD BLUE 2TB SATA3 3.5 SAMSUNG MASTERIZZATORE INTERNO DVD-RW H/H SATA 5.5 ASUS ROG-STRIX-GTX1080TI-11G-GAMING WIN PRO 10 64BIT ITALIAN 1PK DSP OEI DVD KEYBOARD LOGITECH K120 ITALIAN LAYOUT USB MOUSE LOGITECH B100 BLACK FOR BUSINESS MONITOR ACER B286HKY 28 4K 1 UPS **n° 1 Workstation** con le seguenti caratteristiche: PC ASSEMBLATO NELLA SEGUENTE CONFIGURAZIONE: CASE COOLER MASTE CM-690III V-SERIES 850W 80 PLUS GOLD FULL MODULAR 135MM MOTHERBOARD - PRIME X299-A PROCESSORE INTEL CORE I9 I9-7900X CPU COOLER HYPER 212X MEMORIA KINGSTON HYPERX FURY - 128 GB

1x SSD 850 PRO 1TB 2.5-SATA 6 GB/S 2x WD BLUE 4TB SATA3 3.5 2x GPU ASUS ROG-STRIX-GTX1080TI-11G-GAMING SAMSUNG MASTERIZZATORE INTERNO DVD-RW H/H SATA 5.5 KEYBOARD LOGITECH K120 ITALIAN LAYOUT USB MOUSE LOGITECH B100 BLACK FOR BUSINESS 2X MONITOR 27+EIZO CS2730

#### **Si aggiungono:**

- 4 sistemi integrati tipo % culus+Oculus Rift and Touch
- 1 laser scanner. terrestre, interferometro, modello FARO 150 S
- 1 laser scanner mobile tipo Stencil KAARTA con tecnologia SLAM

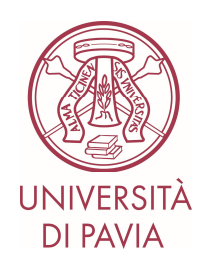

- 1 Asta telescopica per fotogrammetria 3DEYE
- 1 termocamera NEC R300SR
- 1 corredo reflex costituito da corpo NIKON D850 (42Mp) e ottiche specialistiche per ripresa architettonica (come il 19mm basculante) e per ripresa ravvicinata di modellini e plastici (come il 105 macro)
- 1 monitor sony 75 pollici, utilizzato come schermo per presentazioni, attività didattiche, dimostrativa e seminariale in un'auletta integrata negli spazi del laboratorio.

Le principali attività di didattica e di ricerca in cui le apparecchiature e la piattaforma costituita dal laboratorio sono state impiegate sono:

- Rilievo e conoscenza del palazzo centrale dello università di Pavia;
- 3D Bethlehem, Progetto di documentazione del centro storico di Betlemme (Progetto cofinanziato da AICS, Agenzia Italiana per la Cooperazione allo Sviluppo)
- Le Mura di Verona (Progetto cofinanziato da Comune di Verona)
- La documentazione delle Mura di Pavia
- Bedriacum l'Archeologia 3.0 (progetto cofinanziato da Regione Lombardia)
- La documentazione delle Mura di Cartagena de Indias (progetto di collaborazione scinetifica con IdUniversità di Monteria e IdUniversità di Sanbuenaventura)
- Studio dei dissesti di una copertura nel museo degli Uffizi (Progetto di ricerca finanziato dalla Soprintendenza per i beni architettonici e paesaggistici per le province di Firenze, Pistoia e Prato.
- Studio di sistemi di rilevamento in emergenza per le chiese danneggiate in Abruzzo (Progetto cofinanziato da Fondazione EUCENTRE)
- H2020-MSCA-RISE-2018 PROMETHEUS PROtocols for information Models librariEs Tested on HEritage of Upper Kama Sites (progetto finanziato dalloUnione europea)
- La documentazione del Complesso Monumentale delloAlhambra a Granada (progetto di collaborazione scientifica con l'Università di Granada)

# **2. Piattaforma integrata di design, simulazione, visualizzazione e stampa in 3D - modellizzazione tridimensionale (aula B1)**

La piattaforma realizzata nelloaula B1 presso il polo didattico di Ingegneria integra tutti gli strumenti coinvolti nella catena di sviluppo di un *oggetto/modello tridimensionale* partendo dalla rilevazione dal mondo reale o dalla progettazione ex-novo, fino alla stampa tridimensionale.

Come già scritto in fase di presentazione del progetto, i campi di applicazione didattica di tale piattaforma vanno dai beni culturali (manufatti archeologici, piccole sculture,  $\ddot{\text{o}}$ ) alle scienze della vita (riproduzione di parti anatomiche, di strutture biologiche anche vegetali, õ), alle

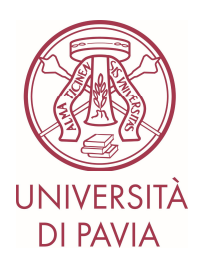

scienze fisiche, chimiche e farmaceutiche (scaffolds, strutture di molecole,  $\ddot{\rm o}$ ) alle scienze dellomgegneria (prototipazione di pezzi meccanici, progettazione di protesi mediche,  $\ddot{\text{o}}$ ).

Nellquia sono state installate 41 nuove postazioni di lavoro, ciascuna delle quali consiste in un personal computer con processore intel core i7 – 6700 3.40 GHz, con 16 GB di RAM, 1 TB Hard Disk, scheda video NVIDIA Quadro k620, monitor 24+

In data 29/11/2016 è stata avviata la procedura di gara per loaggiornamento delle 41 postazioni di lavoro dellqula B1 e la stipula del contratto è avvenuta il 22/12/2016. Nel corso del mese di gennaio 2017 è stata effettuata la consegna ed installazione con collaudo positivo verbalizzato in data 28/02/2017.

Le 41 postazioni sono tutte connesse in rete e possono colloquiare tramite 3 server, acquistati appositamente, sia con lo scanner 3D Artec , che con 4 stampanti 3D di diverse tipologia e dimensione, onde permettere di realizzare prototipi di vari materiali e dimensioni. Le caratteristiche tecniche di quanto è attualmente disponibile sono qui di seguito riassunte:

- 1) **N. 2 stampanti FDM A4 3D** per la produzione di oggetti di grandi dimensioni con alto livello di dettaglio per applicazioni di livello industriale – Stampante con 3 estrusori in grado di raggiungere i 410 °C, camera riscaldata fino a 75°C, piatto riscaldato fino a 120 °C. Utilizza filamenti con diametro 2,85 mm. Volume di stampa: 620x330x490 mm, Risoluzione assi: 15 m, Layer thickness: minima 50 m. Materiali: ABS, PLA, HIPS, Nylon, Materiale antiabrasivo (Iglidur), Poliammidi caricate, PC-ABS, PETG, PEEK, Ultem, TPU;
- **2) N. 1 stampante FDM Original Prusa I3 MK2S**, avente la stessa tecnologia di stampa delle prime due, ma di prestazioni inferiori e ovviamente di costo inferiore.
- **3) N. 1 stampante fotopolimerica 3D Laser Form 2 F2-WS-PKG** ad altissima risoluzione per modelli di piccole dimensioni. Caratteristiche: Volume di stampa: 145x145x175 mm, Laser spot size: 140 m, Layer thickness: 25 / 50 / 100 m - Materiali: Resine microfondibili, trasparenti, opachi, alte temperature, flessibili, alta resistenza, materiale per applicazioni dentali;
- **4) N. 1 Scanner 3D laser Artec Eva** dotato di risoluzione fino a 0,1 mm, con campo visuale da 214x148 mm Minimo) fino a 536x371 mm (massimo), con frequenza di quadro a 16 Hz e velocità di acquisizione fino a 2.000.000 punti/sec. Lo scanner possiede una grande versatilità di uso, infatti è piccolo (261x158x63 mm) e leggero (850 g) e può acquisire strutture 3D fino ad un metro di distanza;
- **5) N. 3 workstation Dell Precision Tower 3620 con monitor 24"** dedicate unicamente alla gestione delle stampanti (server di stampa), all'elaborazione dei file per la stampa e alla gestione delle postazioni dedicate al disegno CAD, rendering ed elaborazione di immagini.

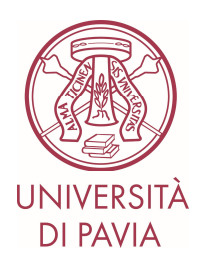

**6) software specifico**: licenze Solidworks, licenze Kisslicer, software open-source 3D Slicer, ITK.

Lointera aula è stata allestita in modo che ciascuna postazione abbia installato il software necessario all'analisi e alla progettazione di strutture tridimensionali, mentre i tre server hanno la funzione di programmare la stampa 3D e di realizzare pertanto i modelli progettati.

Non si è ritenuto possibile l'acquisto di un proiettore olografico professionale in quanto il costo di quanto attualmente in commercio con le specifiche richieste non risultava compatibile con il budget previsto per il progetto.

Loaula così attrezzata è attualmente funzionante ed è a disposizione della comunità accademica. Una prima indagine conoscitiva ed informale per l'utilizzo di tale aula è stata svolta dal Prof. Michele Conti durante il primo semestre dell'a.a. 2018-2019 per programmarne l'occupazione per il prossimo anno accademico. Hanno manifestato interesse i docenti di 9 insegnamenti della Facoltà di Ingegneria, con unoccupazione media di 30 studenti per un monte ore totale approssimativamente di 28 ore settimanali. Prima della fine del 2° semestre verrà estesa la manifestazione di interesse agli altri corsi di laurea delloarea Tecnologico-Scientifica e delloarea Scienze della Vita (Medicina, Biologia, Biotecnologie, õ.)

Un primo evento in house  $%D$  Printing and Biomechanicsq.  $2^{\circ}$  Congresso IDBN & III Thematic Conference ESB-ITA+, organizzato dal Dipartimento di Ingegneria Civile e Architettura – DICAr (Resp. Scientifico Prof. Ferdinando Auricchio) nell'ambito del piano strategico 3D@UniPv, si è tenuto nelle giornate dal 5 al 7 settembre 2018, presso la Sede Centrale delldUniversità di Pavia.

(http://www-2.unipv.it/compmech/idbn\_home.html).

# **3. Tavolo dissettorio virtuale**

Nel secondo semestre del 2017 sono state definite, di comune accordo con i futuri utilizzatori, le specifiche del dispositivo *Anatomage* Table che è il sistema di visualizzazione anatomica tecnologicamente più avanzato per l'educazione all'anatomia e viene adottato da molte delle principali scuole e istituzioni mediche mondiali. La procedura di gara, con pubblicazione di avviso dondagine di mercato, è stata avviata in data 7 novembre 2017 e la stipula del contratto è stata effettuata il 22 marzo 2018. Successivamente è stata effettuata la spedizione dagli Stati Uniti doAmerica.

Il tavolo è stato consegnato presso il Dipartimento di Sanità Pubblica, Medicina Sperimentale e Forense nel mese di Luglio 2018 e affidato al Coordinamento Scientifico della Prof.ssa Gabriella Cusella, mentre installazione, verifica di funzionamento, manutenzione, connessione con altri dispositivi e configurazione sono a carico del Servizio Innovazione Didattica Comunicazione Digitale.

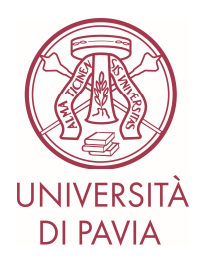

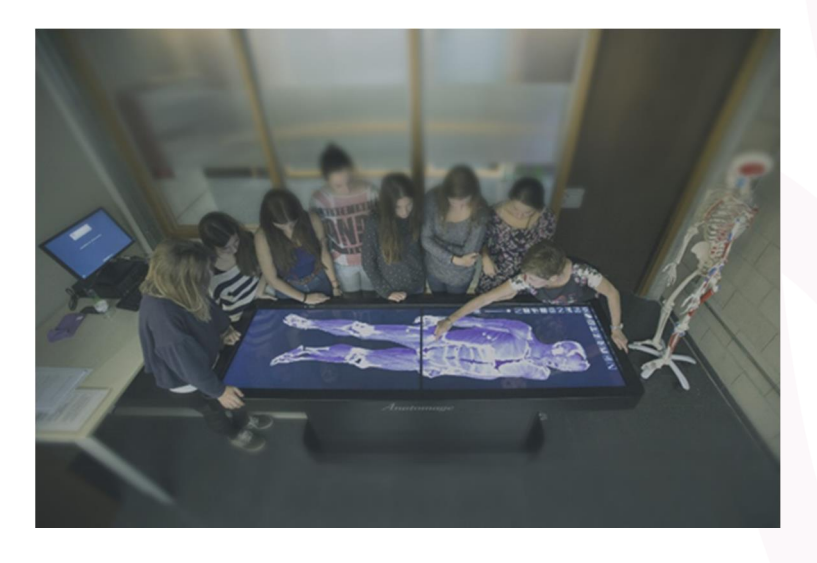

La strumentazione mira a promuovere loutilizzo di supporti didattici di avanguardia agli studenti di area medica. In particolare, la %pratica settoria+, attualmente impossibile da erogare agli studenti utilizzando corpi umani, è fondamentale nella formazione dei medici poiché l'anatomia topografica è supporto indispensabile all'approccio chirurgico.

Il tavolo Anatomage rende una interfaccia utente touch screen e consente alloutilizzatore una vera e propria completa esperienza settoria dal momento che lopperatore agisce con le mani sulle immagini tridimensionali per ricavare alla visione organi o parti del corpo umano, a seconda delle impostazioni date. Le immagini possono essere completamente ruotate sullo schermo in ogni verso, in modo da offrire una panoramica a 360 gradi di ogni minima parte del corpo umano.

Il tavolo dissettorio digitale Anatomage è stato utilizzato inizialmente per le lezioni rivolte al corso di medicina Golgi e successivamente il suo utilizzo è stato esteso anche al corso in inglese Harvey. Il tavolo costituisce un prezioso strumento per le esercitazioni degli studenti.

L'Anatomage consente di utilizzare un numero infinito di volte le immagini digitalizzate ottenute sezionando serialmente quattro corpi donati alla Scienza. Tali immagini, riprese ad elevatissima definizione, vengono % icomposte+ formando lontero corpo che può, quindi, essere dissezionato in qualunque modo si ritenga necessario. È inoltre possibile visualizzare tramite l'Anatomage anche file DICOM (adeguatamente anonimizzati) per visualizzare TAC ed RM ad alta definizione per visionare, come precedentemente descritto, casi clinici di particolare interesse.

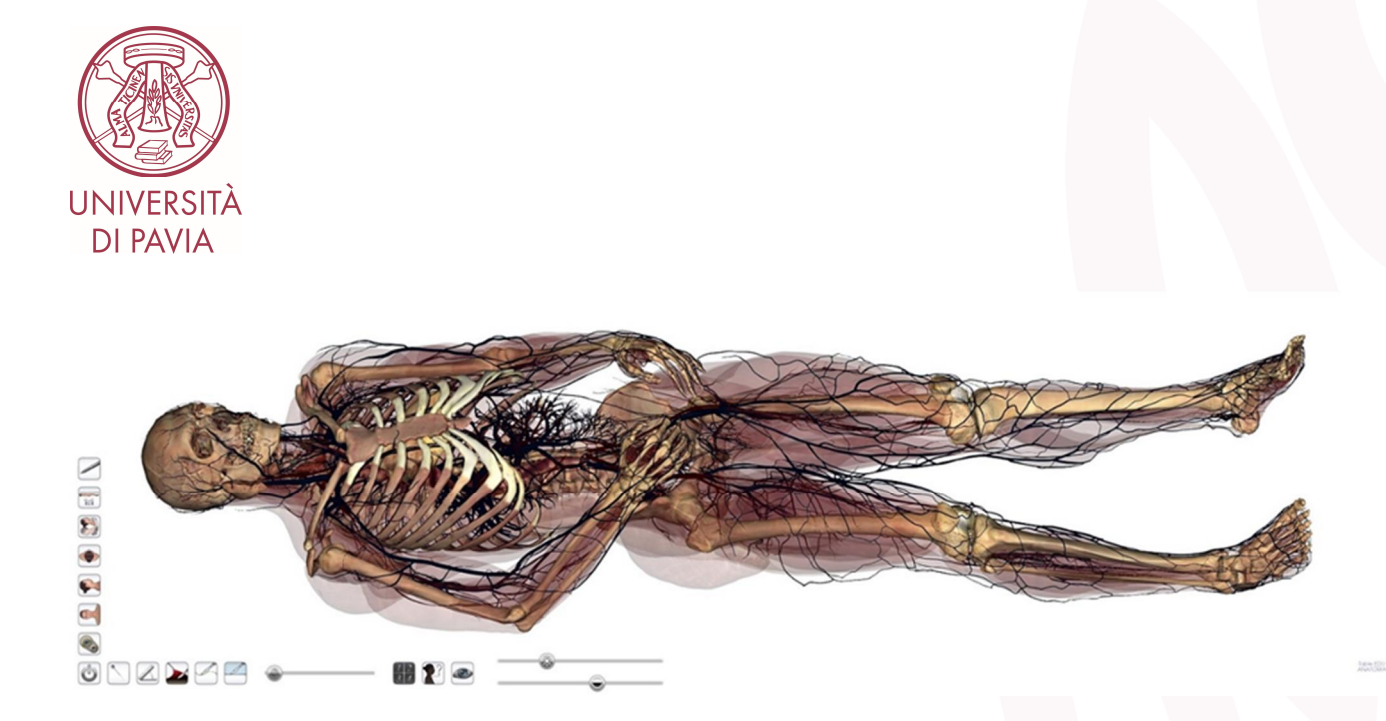

Auspicabilmente, le attività pratiche descritte verranno progressivamente offerte a un numero sempre più ampio di studenti, iscritti ai successivi anni di corso, agli specializzandi, alle lauree sanitarie e a tutti coloro che possano essere interessati allo studio del corpo umano.

Le lezioni/esercitazioni sono sistematicamente registrate da un sistema interno di autograbbing della sessione. Il materiale didattico ricavato, appositamente commentato da docenti, specializzandi o tutor, viene messo a disposizione degli studenti sulle piattaforme Kiro per la didattica, in modo da poter essere utilizzate durante il corso delle lezioni o per studio personale.

(Video disponibili ai link: http://anatomagetable.com; https://www.anatomage.com/table; http://news.unipv.it/?p=40208).

# **4. Riqualificazione tecnologica e funzionale delle aule**

Le attività preliminari per la riqualificazione tecnologica e funzionale di 10 aule sono avvenute secondo i tempi ipotizzati. La gara è stata avviata in data 5 febbraio 2018 mediante pubblicazione di bando per procedura aperta. Sono stati presentati 9 progetti che sono stati valutati da apposita commissione. Il contratto con la ditta aggiudicataria della gara di appalto è stato firmato in data 13 Settembre 2018.

Si è quindi proceduto allo llestimento dellompianto hardware e software in tutte le aule e alla creazione di server per la gestione centralizzata di alcune applicazioni. Le 10 aule sono (si veda anche allegato 2):

▪ **Palazzo Centrale – Corso Strada Nuova, 65** *• Aula Magna (capienza 200 posti) • Aula Disegno (capienza 270 posti) • Aula 400 (capienza 270 posti)*

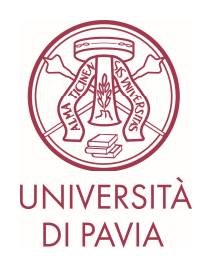

- **Palazzo S.Tommaso – Piazza del Lino** *• Aula E3 (capienza 200 posti) • Aula E1 (capienza 302 posti)*
- **Palazzo S.Felice – Via San Felice** *• Aula H (capienza 115 posti) • Aula Psicologia chiostro storico (capienza 45 posti)*
- **Nuovo Polo Didattico Polo Cravino - Via Ferrata** *• Aula 3 (capienza 206 posti) • Aula 4 (capienza 160 posti)*
- **Palazzo Golgi-Spallanzani – Via Ferrata** • *Aula Harvey (capienza 96 posti)*

Tutte queste sono state completamente allestite e hanno le caratteristiche illustrate a seguito.

I nuovi impianti sono stati pensati per poter essere utilizzati autonomamente da parte dei docenti e degli utilizzatori abituali. Il processo donnovazione realizzato dalla tecnologia ha cambiato i modi di fare didattica. Lontento, pertanto, è stato quello di trasformare loaula dal classico ambiente di apprendimento frontale e monodirezionale a un ambiente interconnesso, multidirezionale e favorevole allonterazione digitale. Senza rinunciare alle funzionalità tradizionali dellaula, quattro sono le linee di riqualificazione tecnologiche adottate:

- 1. Videoproiezione multi-standard: VGA, HDMI e Bring your own device (BYOD);
- 2. Registrazione di eventi/lezioni;
- 3. Interconnessione dei partecipanti attraverso impianto wireless;
- 4. Interconnessione audio/video tra aule.

Per raggiungere questo obiettivo ci si è avvalsi di specialisti che hanno realizzato un software di gestione disponibile in ciascuna aula tramite un display Crestron.

Da questo display il docente potrà attivare le funzioni che seguono:

#### **1.** *Videoproiezione multi-standard: VGA, HDMI e Bring your own device (BYOD)*

Lgncremento degli standard tecnologici video, posti soprattutto nei nuovi dispositivi portatili, ha ampliato la variabilità delle modalità di videoproiezione. Prima dellentervento di riqualificazione, le aule erano dotate solo della proiezione attraverso cavo VGA. Oggi, invece, è possibile una proiezione multi-standard: in aula, in prossimità delle cattedre, il relatore troverà un cavo VGA e un cavo HDMI.

A questi si aggiunge un sistema di proiezione Bring Your Own Device (BYOD) wireless che rende accessibili alla proiezione tablet e smartphone (Android e iOS).

Comunque in ciascuna aula è presente anche un computer fisso con sistema operativo Windows 10 (Room PC) anchesso connesso al sistema di proiezione.

In questo modo, tramite un display posto sulla scrivania potrà essere scelta la sorgente video preferita tra:

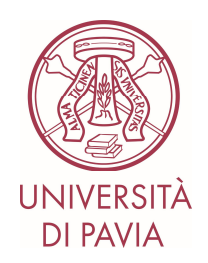

- % Our PC+ ovvero il portatile di proprietà del docente;
- %Device App+ovvero proprio tablet/smartphone (con apposita APP)
- %Room PC+ovvero il PC fisso presente in aula.

Il sistema non prevede louso di alcun telecomando: il proiettore si attiva scegliendo la sorgente dal display.

Inoltre, sono stati integrati dei monitor che rilanciano la proiezione nelle aule la cui dimensione rendeva difficile la lettura del materiale didattico dal solo videoproiettore (Aula E1, Aula Magna, Aula 400 e Aula Disegno).

# **2.** *Registrazione di eventi/lezioni*

Ciascuna aula è dotata di una telecamera full HD 1080p25 pilotabile dal relatore. Dal display il docente potrà:

- *scegliere se attivare la registrazione*
- *scegliere l'inquadratura preferita*

Una volta terminata la registrazione il video, previo accordo con IDCD, viene post prodotto e inserito nella piattaforma di e-learning Kiro o trasferito su altri canali di comunicazione.

In supporto a queste e alle altre funzioni sono stati sostituiti nella maggior parte dei casi gli impianti di amplificazione. Tutte le aule sono state dotate di un microfono fisso da tavolo, un microfono gelato e un microfono lavalier. Eventi che richiederanno configurazioni diverse da questa dovranno essere comunicati a IDCD.

# **3.** *Interconnessione dei partecipanti attraverso impianto wireless*

Il sistema realizzato, a titolo esemplificativo, permette di:

- Avviare proiezioni Bring Your Own Device (BYOD) con dispositivi Android, iOS, Windows e Mac;
- Tutti i dispositivi mobili degli studenti, su approvazione del docente moderatore, potranno essere collegati ed eventualmente interagire alla proiezione;
- Ogni partecipante collegato all'apparato potrà visualizzare sul proprio dispositivo lo schermo principale*;*
- Saranno possibili scambi di dati e di file tra i partecipanti alla lezione;
- Il docente potrà emettere survey circa gli argomenti che sta trattando e raccogliere in tempo reale le risposte delleauditorio.

# **4.** *Interconnessione audio/video tra aule*

I tecnici del servizio IDCD attiveranno questa funzionalità su richiesta del Docente.

Infatti le aule coinvolte sono interconnesse tra loro con apparati che consentono la comunicazione audio/video. I tecnici IDCD potranno attivare da remoto delle attività di room combining fra queste dieci aule. Nella fattispecie, sarà possibile:

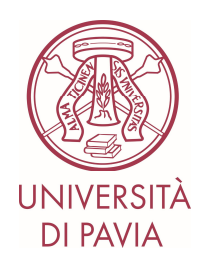

 $\overline{a}$ 

- Avviare una comunicazione audio/video sincrona tra due aule (videoconferenza);
- Avviare uno streaming da unquila a molte (streaming, senza interazione).

Sarà consentito in ciascuna aula riqualificata la possibilità di poter fruire dometerventi provenienti anche da docenti di altri atenei (italiani e stranieri) in eventi appositamente schedulati. Questo sarà possibile sfruttando software di terze parti (es. Skype for Business o Adobe Connect) al quale si aggiunge la piena integrazione audio e video dei punti precedenti.

Lo staff IDCD si rende disponibile per assistenza sia in locale sia da remoto.

# **5. Predisposizione di learning space di nuova concezione**

LoAteneo ha da tempo partecipato a esperienze e progetti europei orientati a pianificare spazi didattici di moderna concezione per la comunità accademica. In questo senso va ricompresa l'azione che ha riconvertito due spazi poco qualificati e poco frequentati in % carning Spaces+ (LS) in cui dare luogo ad una didattica aperta, flessibile, connessa e partecipata, propria delle società in cui viviamo, cosiddette %Learning Intensive Society+ (LIS). La progettazione si è avvalsa delle raccomandazioni presenti nei report scientifici sui LS dedicati alle Higher Education Institutions.2

In uno di questi spazi è stato allestito il KiroLab San Felice, che fa seguito al già realizzato progetto KiroLab Cravino.3 KiroLab San Felice si colloca in un palazzo storico, dispone di volte a crociera e si caratterizza per una architettura meno razionalista e più raccolta rispetto all'altro LS. In esso sono stati ricavati 3 ambienti per complessivi 40 posti con funzioni tecnologiche similari ma più avanzate rispetto al primo LS, a causa dello avanzamento tecnologico nello HW e nel SW nel frattempo compiutosi. Gli schermi interattivi e le dotazioni mobili sono più compatti, potenti e flessibili (Touch Capacitivo vs Tecnologia a infrarossi e definizione 4K vs definizione FullHD), come pure le possibilità di connessione Wi-Fi fra dispositivi. Verrà messa a punto una seconda sala di registrazione; lontero complesso sarà utilizzato per potenziare soprattutto progetti di internazionalizzazione cioè:

- ✓ e-collaboration con gruppi di lavoro misti in presenza e online,
- ✓ luogo ideale per ospitare working group e delegazioni internazionali per progetti Erasmus+ e Horizon che necessitino di spazi di lavoro connessi e in linea con le caratteristiche LIS o azioni che impattino sulla Terza Missione (confronti/eventi

<sup>2 -</sup> Learning Spaces Toolkit - https://learningspacetoolkit.org/roadmap/index.html

<sup>-</sup> UK HE Learning Space Toolkit (SCHOMS, AUDE and UCISA) - https://www.ucisa.ac.uk/learningspace

<sup>3</sup> - KiroLab Cravino – Video e descrizione - http://idcd.unipv.it/kiro-lab1/

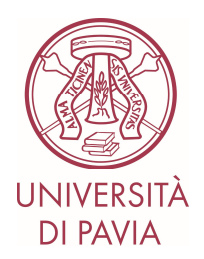

con Aziende, Associazioni, Istituzioni o altre PA, Master specialistici, Percorsi di approfondimento o educazione continua, Digital Corporate Training, ecc).

Sarà dotato di arredamenti consoni alla diversa natura delloedificio (salottini dal moderno design con piani di appoggio e poltrone mobili, sala dotata di sedute a gradinate in stile anfiteatro, murales con richiami allo stile Liberty, pareti arredate con pannelli fonoassorbenti hi-tech) e idonei a fare da contraltare di design tecnologico alla eleganza e bellezza del vicino chiostro monastico, risalente circa all'anno 1000, con relative pertinenze già predisposte alla didattica (si veda nell'allegato 3: le foto riquadrate in rosso). In tutti gli spazi sarà possibile realizzare eventi in live streaming tramite l'utilizzo di regie mobili portatili Pearl Epiphan, dotate di sistema di registrazione e streaming %NI-in-one+ in grado di gestire contemporaneamente fino a 6 sorgenti video in versione 4K. Potrà essere effettuato live streaming su YouTube, Facebook e qualsiasi altro social network o portale video e anche fare streaming contemporaneamente sul server integrato.

Lo scopo finale di questo progetto consiste nel contestualizzare sulle antiche radici storiche di questo Ateneo spazi e strumenti che ne caratterizzino lounicità e lo spirito di continua proiezione verso il futuro.

Loallegato 3 mostra gli spazi e il learning space presso San Felice.

#### **6. Diffusione di software a supporto delle competenze trasversali**

L'Ateneo ha reso disponibile gratuitamente a tutti gli studenti i software Microsoft Office (adesione alla convenzione CRUI) e MATLAB (ordine del 29 settembre 2017). Inoltre sono disponibili sulle postazioni di lavoro destinate alla didattica software Open Source per lganalisi statistica (R - linguaggio di programmazione e un ambiente di sviluppo per l'analisi dei dati) e di visual rendering (3D slicer, ITK e VTK).

#### **7. Sviluppo di eccellenze professionali ed educative rivolto al corpo docente circa le nuove metodologie didattiche innovative**

Nel corso del 2018 sono stati organizzati due eventi finalizzati alla sensibilizzazione della comunità accademica sui temi dell'utilizzo delle nuove tecnologie nell'ambito della formazione universitaria:

- **lunedì 22 gennaio 2018**, dalle ore 9.30 alle ore 12.30, in Aula Magna si è tenuta la conferenza di Ateneo dal titolo ‰a nuova didattica+ che ha trattato i temi delle innovazioni derivanti dall'ICT e dalle pratiche ad essa collegate e dell'apprendimento di capacità 'accessorie' o 'trasversali' (redigere rapporti, parlare in pubblico, organizzare il lavoro, analizzare situazioni e contesti) secondo il seguente programma:
	- 1. Intervento di apertura del Rettore Prof. Fabio Rugge
	- 2. Intervento del Prof. Mauro Calise, Università di Napoli, Federico II

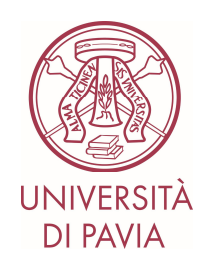

- 3. Intervento del Dott. Fabio Benasso, Accenture Italia
- 4. Interventi e dibattito
- 5. Conclusioni del pro-Rettore alla didattica Prof. Stefano Govoni
- **venerdì 23 marzo 2018**, dalle ore 9.00 alle ore 13.00, presso il KiroLab del Polo Cravino si è tenuto il seminario "TEL in HEIs - Opportunities, Challenges, Critical issues" con il seguente programma:
	- 1. *Introduction* Prof.ssa Ilaria Poggiolini / University of Pavia / ViceRector for International Relations;
	- 2. *Can we stay close in distance teaching and learning?* Prof.ssa Tamar Hermann / Open University Israel / Former Director of International Academic Relations;
	- 3. *Strategic policies for education innovation* Prof. Stefano Govoni / University of Pavia / ViceRector for Teaching;
	- 4. *ICT&EDUCATION - Achievements and results in UNIPV* Prof. Giovanni Magenes / ViceRector for ICT;
	- 5. *Educational digital practices in UNIPV* Dott. Elena Caldirola / IDDC Head

# **Conclusione**

Le azioni sopra descritte documentano l'avvenuta realizzazione delle attività previste dal progetto sperimentale. In questo modo, la programmazione triennale ministeriale si è coniugata alla strategia di Ateneo ed ha consentito di arricchire l'attività formativa di un bagaglio tecnologico innovativo e anche unico in certi ambiti. Complessivamente il progetto ha assorbito disponibilità economiche superiori ai 2 mln di euro: " 1.014.000 di provenienza ministeriale al quale si assomma la quota importante di cofinanziamento pari a "1.052.724. A questi costi, occorre ovviamente aggiungere quello delle risorse umane impegnate nelle fasi di progettazione e attuazione.

Come si evince dal documento, l'approccio realizzativo è stato completo e a 360gradi, apportando miglioramenti anche ad elementi strutturali quali la rete, oltre che agli apparati, agli impianti e talvolta anche agli edifici.

La modernizzazione delle aule e, più in generale degli spazi, non è stata realizzata in modo sommario ed esteriore. Al contrario, si è applicata una logica integrata finalizzata all'ampliamento sostanziale delle metodologie didattiche, considerando le specificità degli ambiti scientifici e mettendo lo studente al centro di un progetto di sviluppo delle conoscenze di alta qualità.

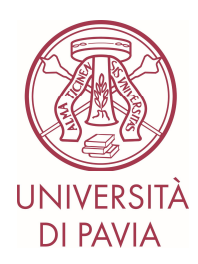

# **Allegati :**

*Allegato 1 -* Cronoprogramma *Allegato 2 -* Riqualificazione tecnologica e funzionale delle aule – Album fotografico delle aule riqualificate *Allegato3-* Learning space di nuova concezione

# **Allegato 1 - Cronoprogramma**

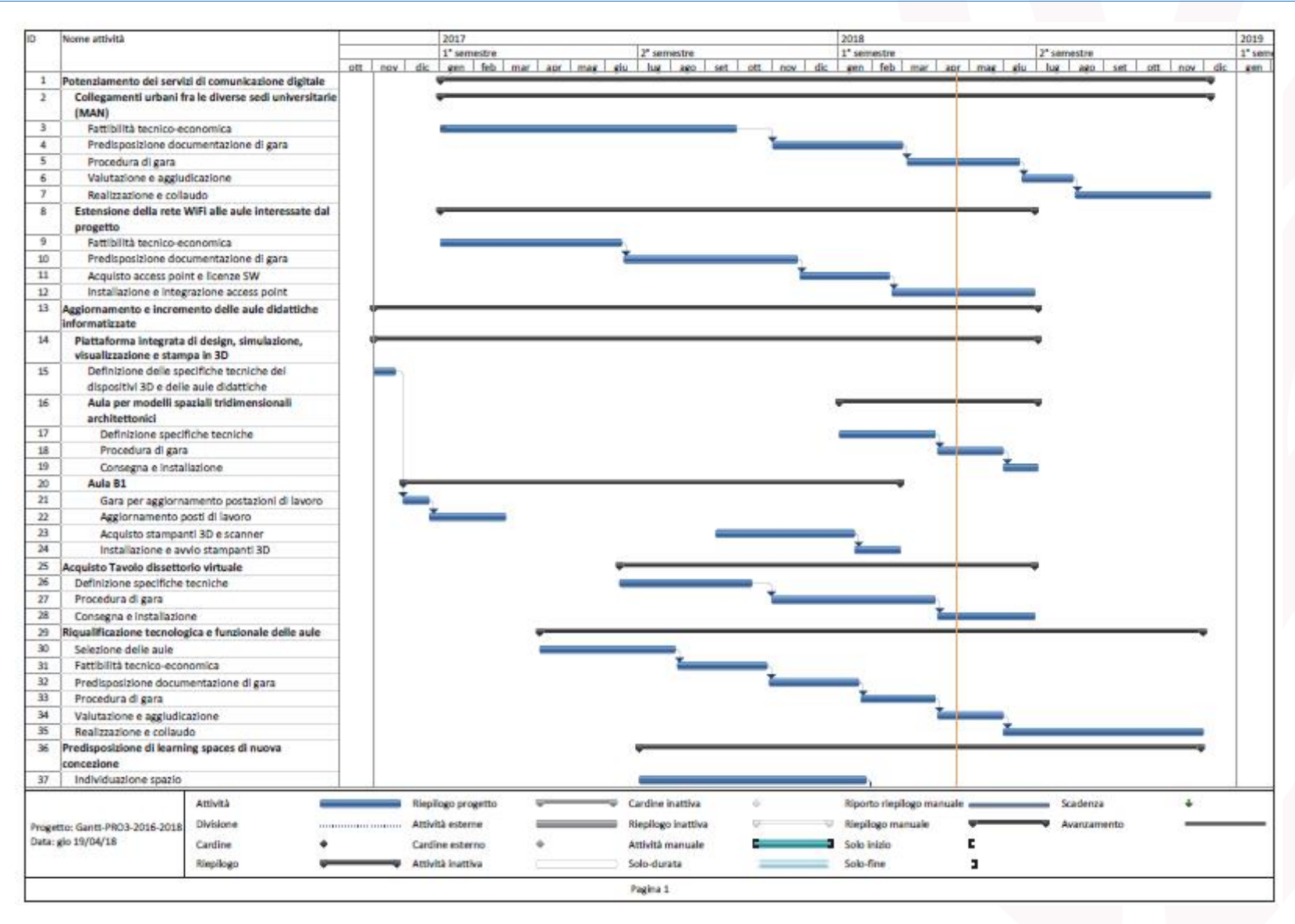

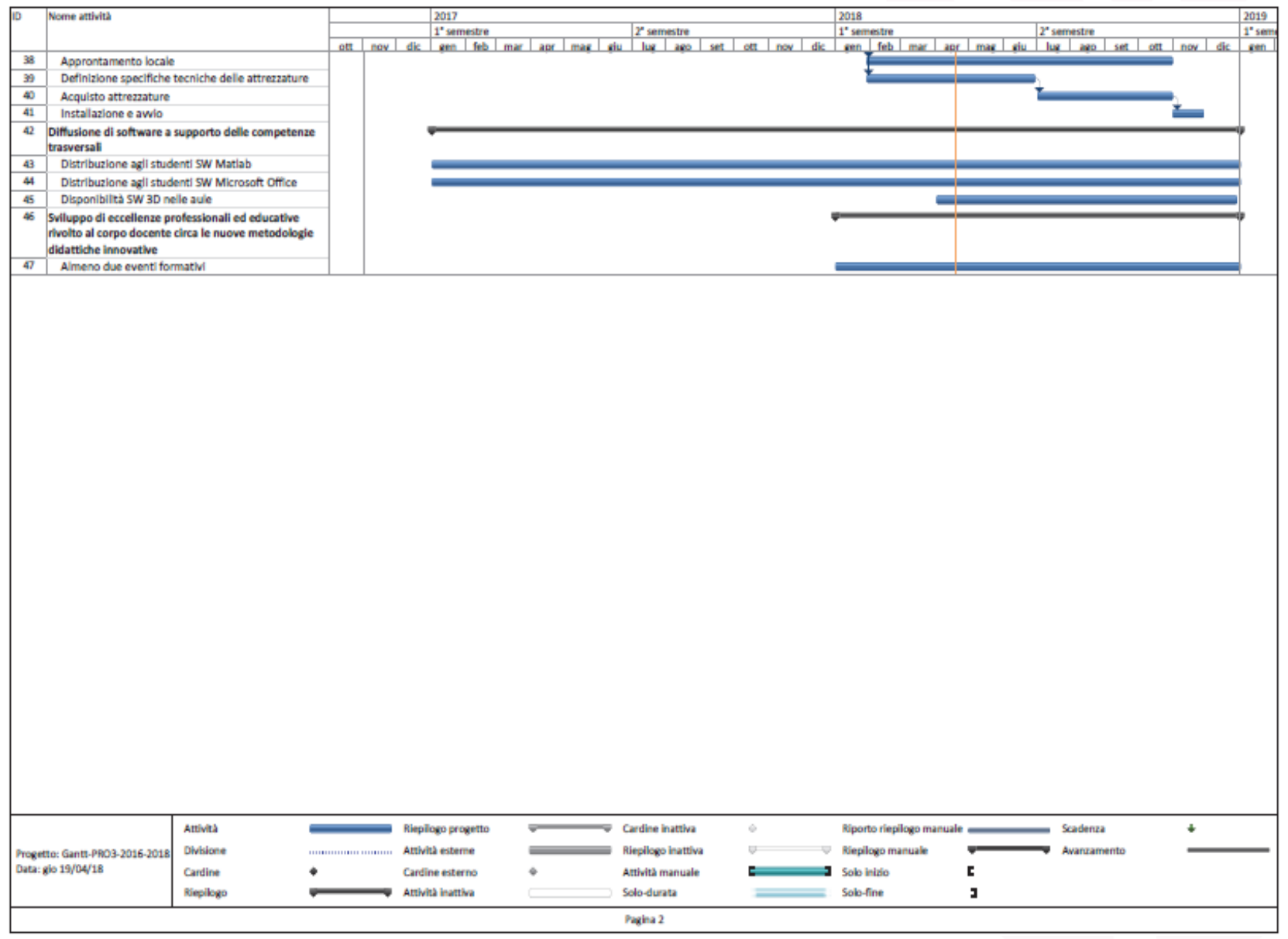

# **Allegato 2 - Album Fotografico delle aule riqualificate**

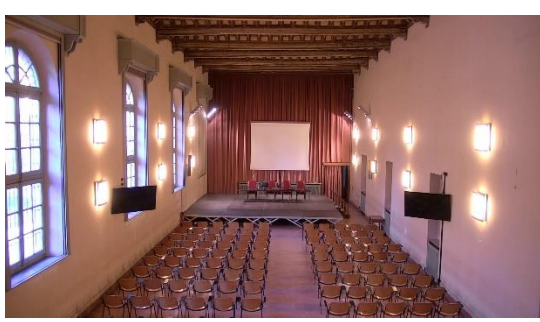

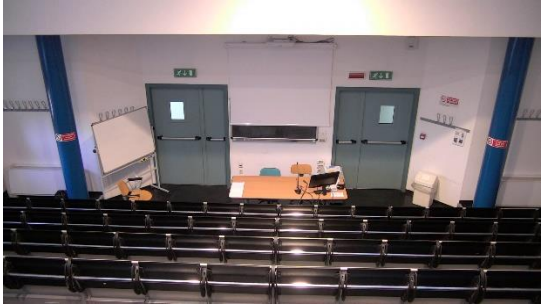

Aula Harvey Aula H

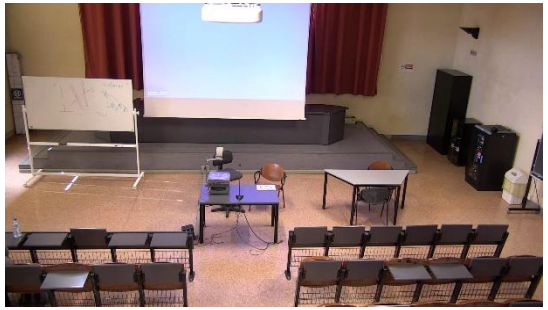

Aula E3 San Tommaso Aula Psicologia

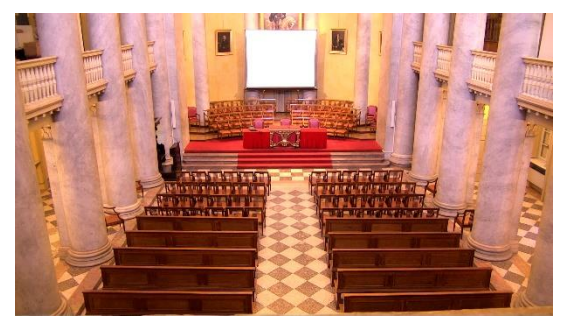

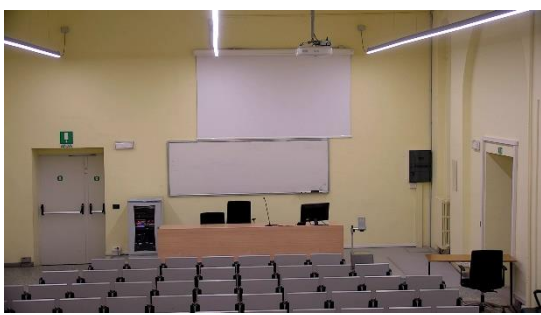

Aula 400 Aula E3 San Tommaso

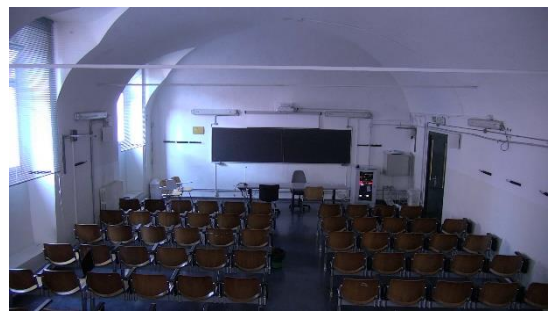

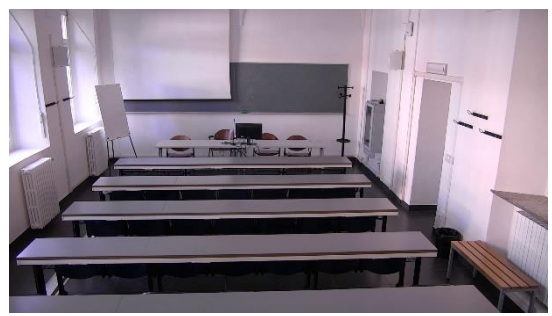

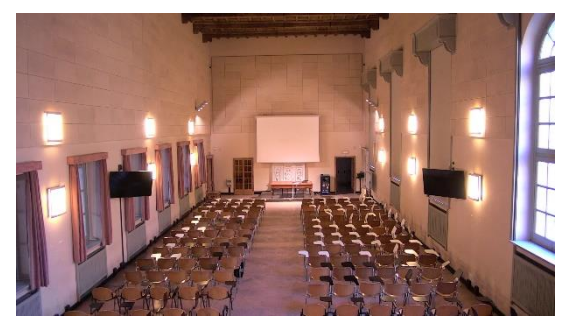

Aula Magna Aula Disegno

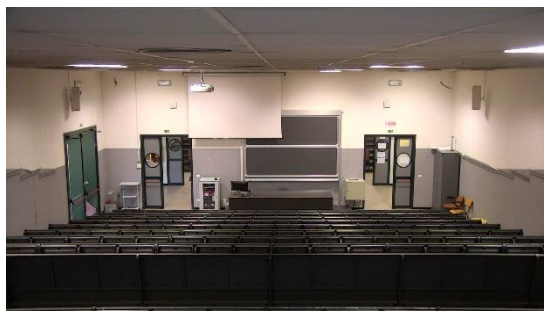

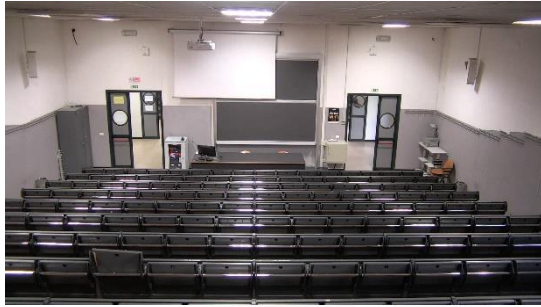

Aula 3 Ingegneria Aula 4 Ingegneria

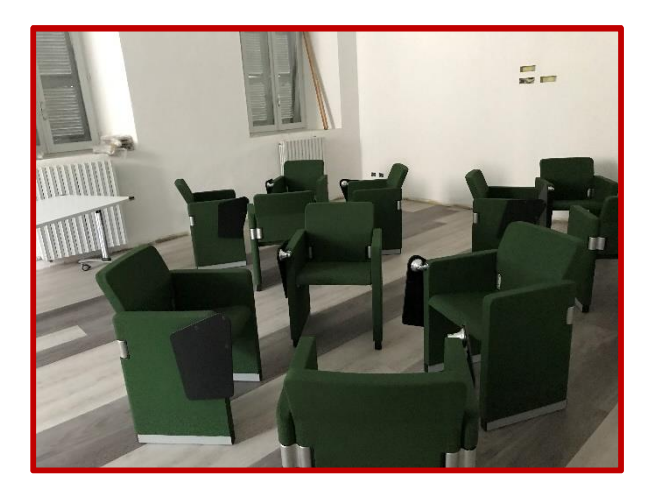

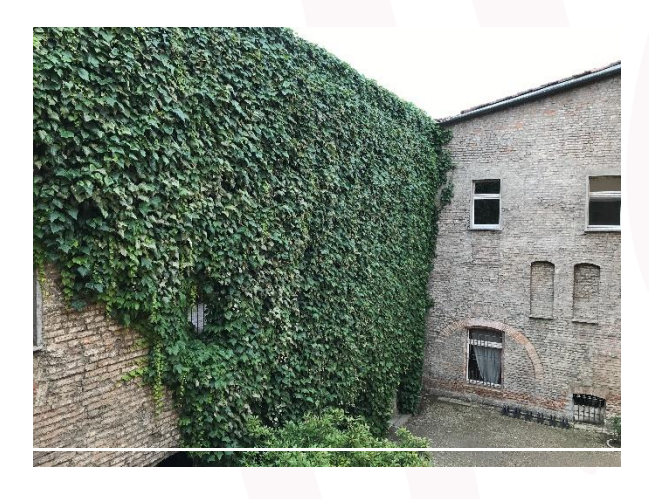

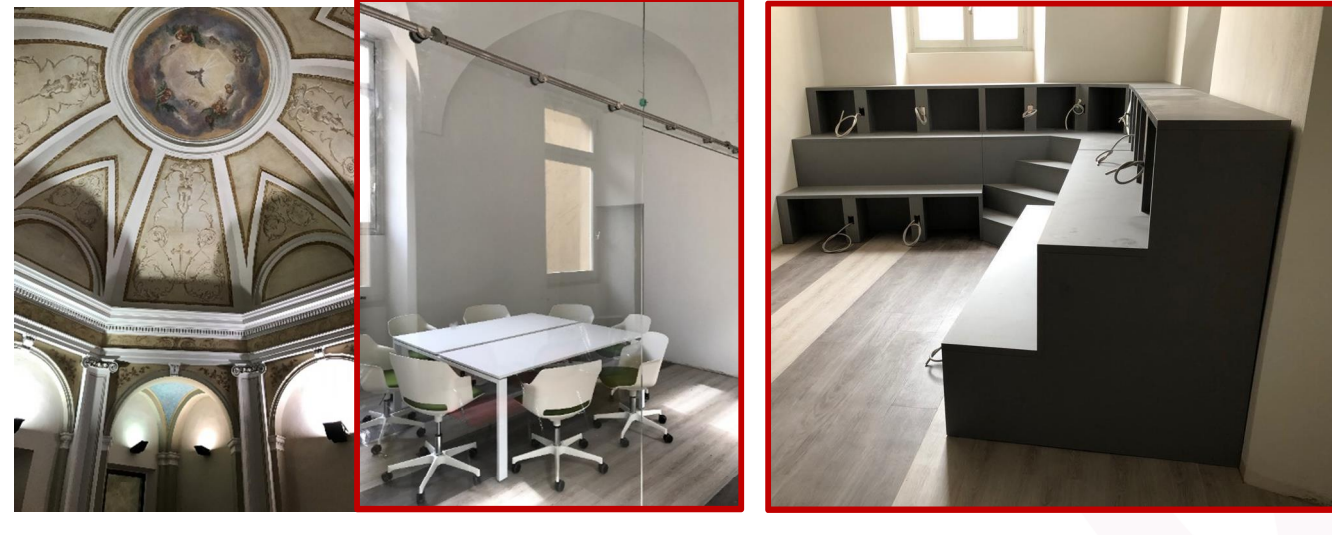

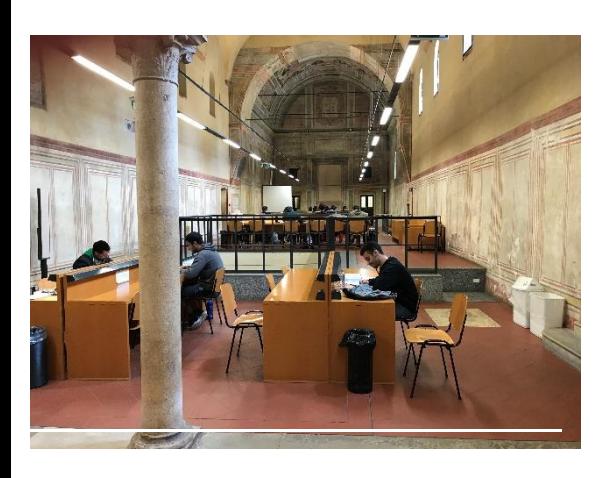

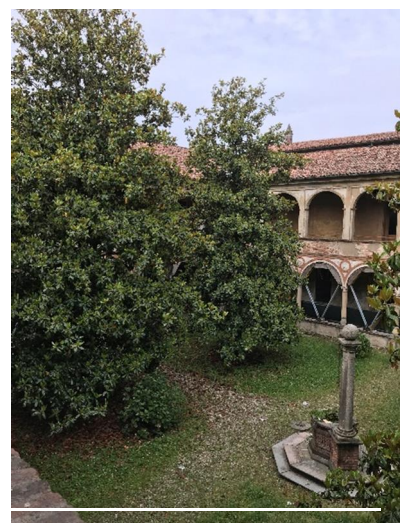

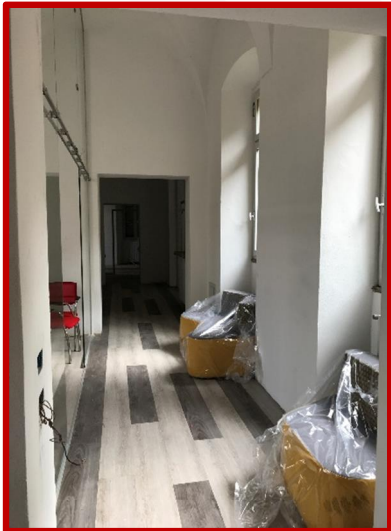